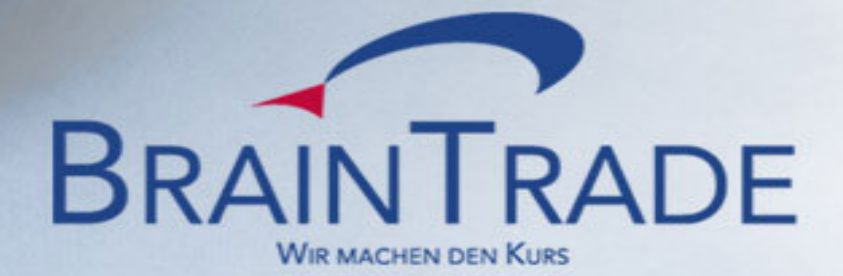

XONTRO Schnittstellenanpassungen

> CBF SET-GO Newsletter 05.00

BrainTrade GmbH Börsenplatz 4 60313 Frankfurt/Main

- 30.06.2021 -

# **Inhalt**

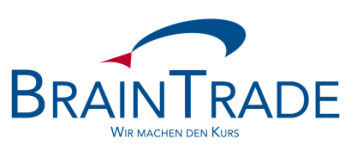

## **XONTRO-Schnittstellenanpassungen für CBF Projekt SET-GO**

- **Einführung**
- **Fimeline der Schnittstellenanpassungen**
- **Systemanpassungen KI CSV-Aufgabenfile**

# **CBF Projekt SET-GO**  Einführung

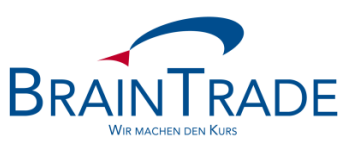

## **KI - CSV-Aufgabenfile**

Bereitstellung des CSV-Aufgabenfiles (J\_180350)

- Das CSV-Aufgabenfile löst eine Aufgabenliste ("Lieferliste offene Aufgaben") ab, die derzeit von CBF erzeugt und an Kreditinstitute übermittelt wird. CBF hat angekündigt, diesen Service im Rahmen des SET-GO Projektes schrittweise zum 22.11.2021 (NCSC) bzw. 13.06.2022 (CSC/NCSC-T) einzustellen.
- **Das XONTRO Aufgabenfile wird im CSV-Format mit Überschriftzeile erzeugt.**
- **Der Versand bzw. die Bereitstellung erfolgt über die bekannten File-Transfer-Verfahren** (BT-Fileservice, CMA-Spool, connect:direct, …) und kann per Formular bei BrainTrade für die Simulations- und Produktionsumgebung angefordert werden.

### **Bestellformular:**

[https://xontro.de/fileadmin/media/documents/Anmeldungen/Xontro\\_Orderbestand.pdf](https://xontro.de/fileadmin/media/documents/Anmeldungen/Xontro_Orderbestand.pdf)

# **CBF Projekt SET-GO**

**Timeline** 

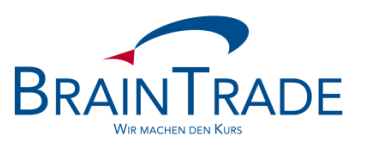

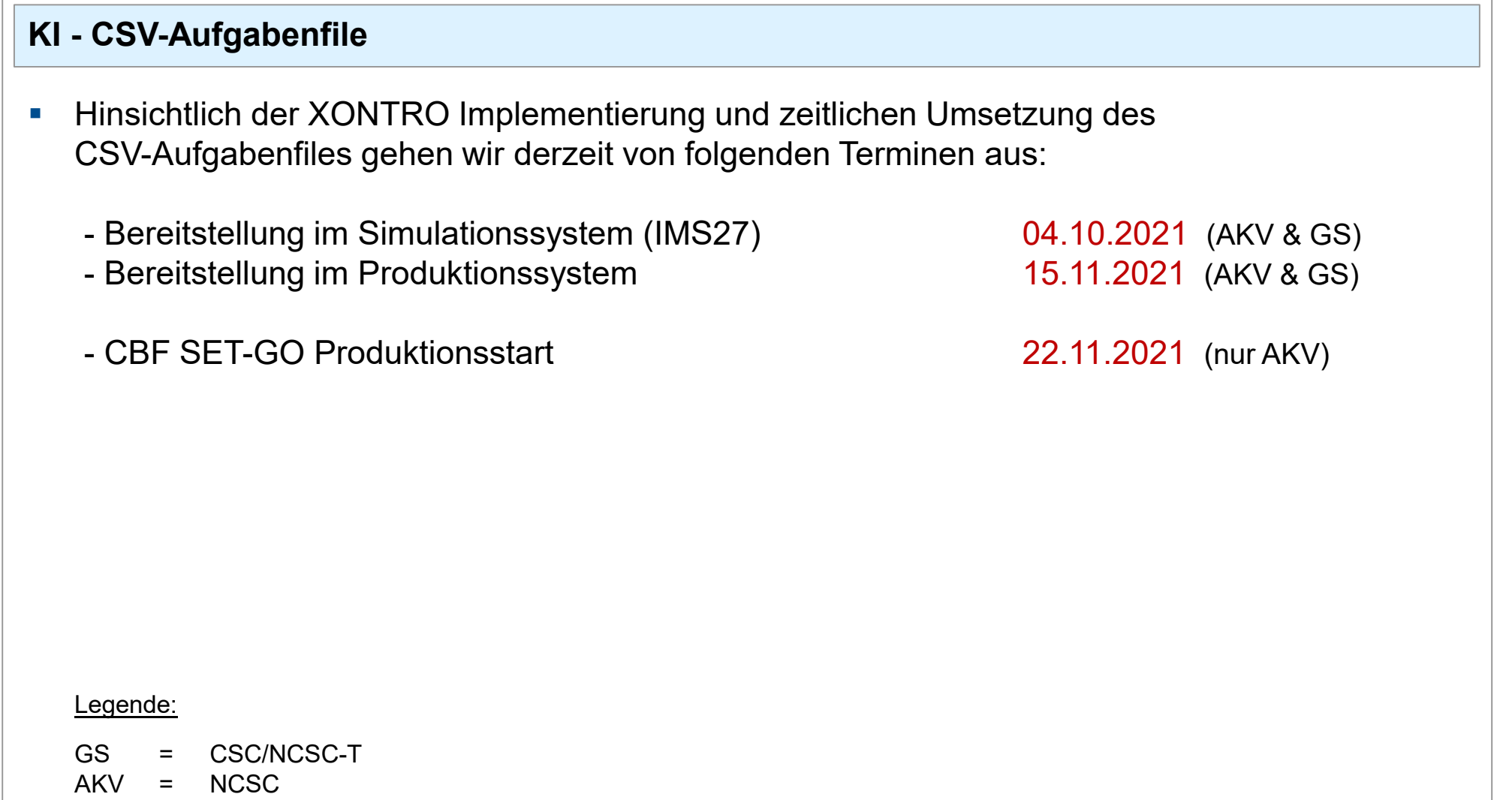

snum  $[13]$  \*

# **CBF Projekt SET-GO**

**KI - CSV-Aufgabenfile**

CSV-Aufgabenfile

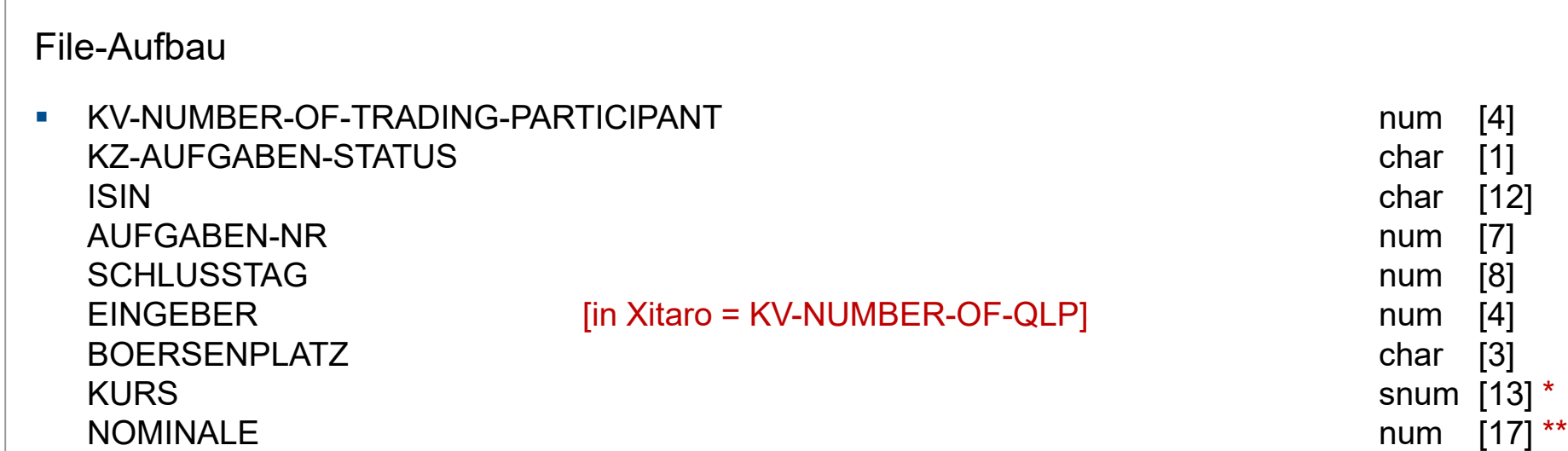

\* = Erläuterung siehe bitte folgendes Slide

 $\overline{P}$ ublic

AUSM-BETRAG snum [17] \*\*\*

KZ-TAGESGESCHAEFT num [3] \*\*\*\*

WRG-AUSM-BETRAG-AUFG char [3] KZ-AUFGABEN-ART num [3] EINGABE-DATUM and the state of the state of the state of the state of the state of the state of the state of the state of the state of the state of the state of the state of the state of the state of the state of the state TAGES-ZAEHLER num [3]

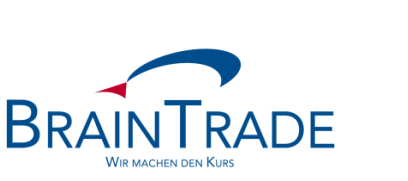

# **CBF Projekt SET-GO**  CSV-Aufgabenfile

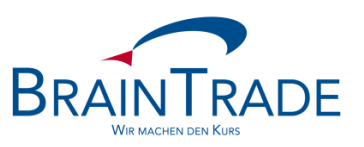

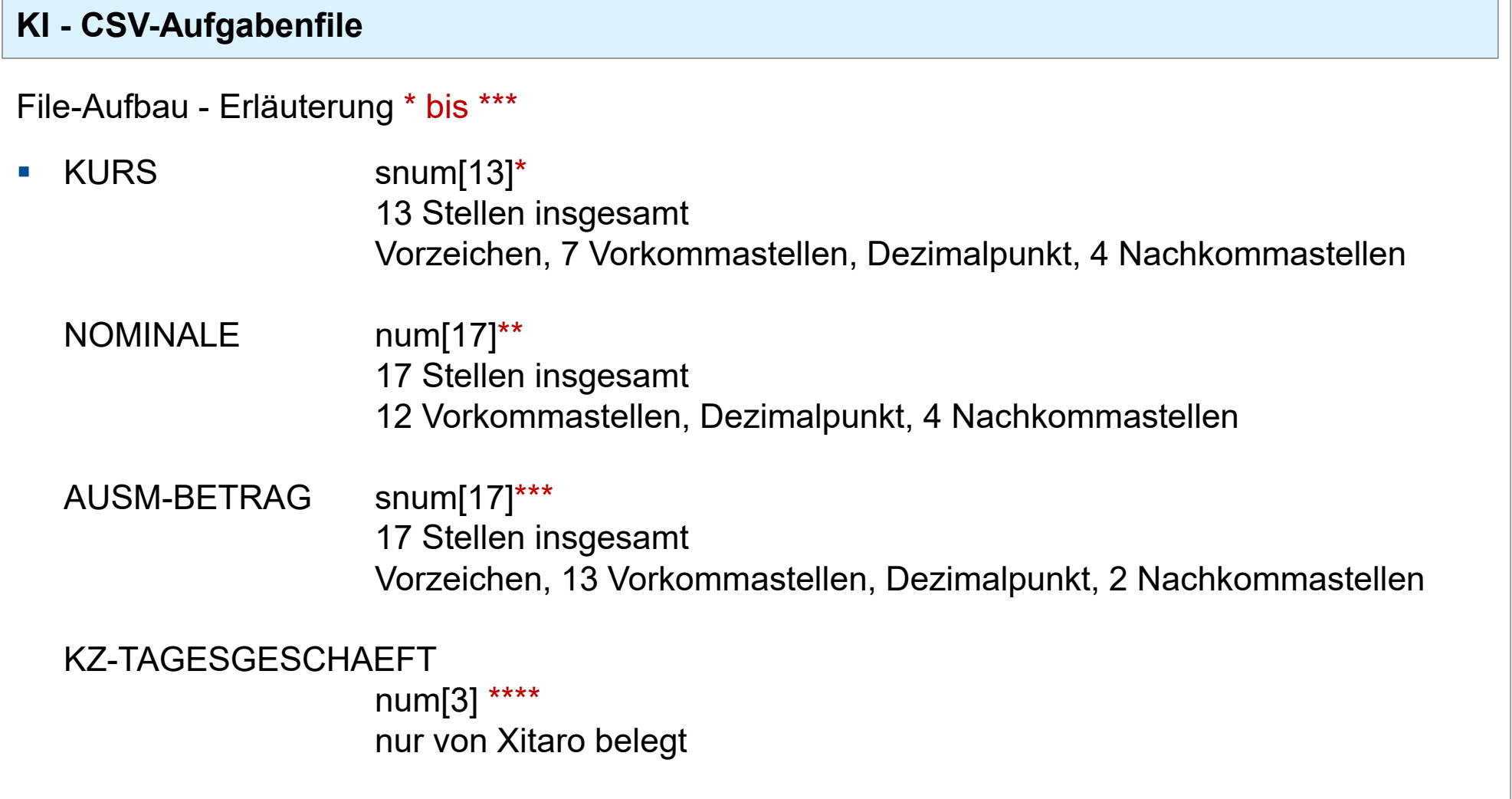

## **CBF Project SET-GO BrainTrade**

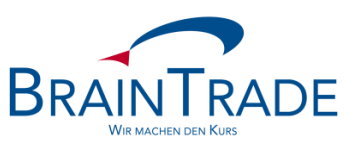

## **Ansprechpartner**

- **Markus Sperzel** +49 (0)69 – 589978 – 110 [trade@xontro.de](mailto:trade@xontro.de)
- **•** Armin Latell (QSAM) +49 (0)69 – 589978 – 170 [sam@xontro.de](mailto:sam@xontro.de)